# Table of Contents

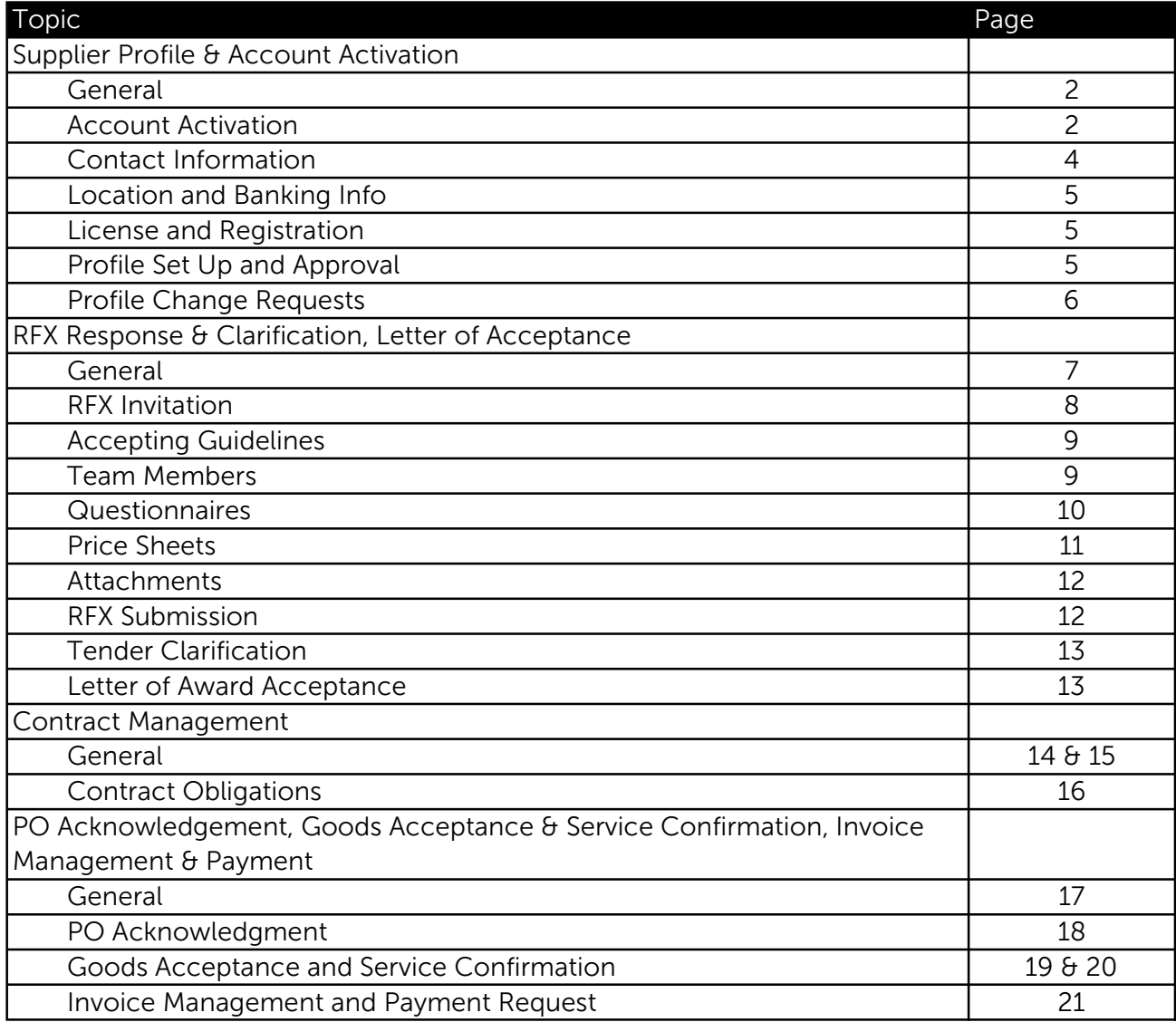

# General

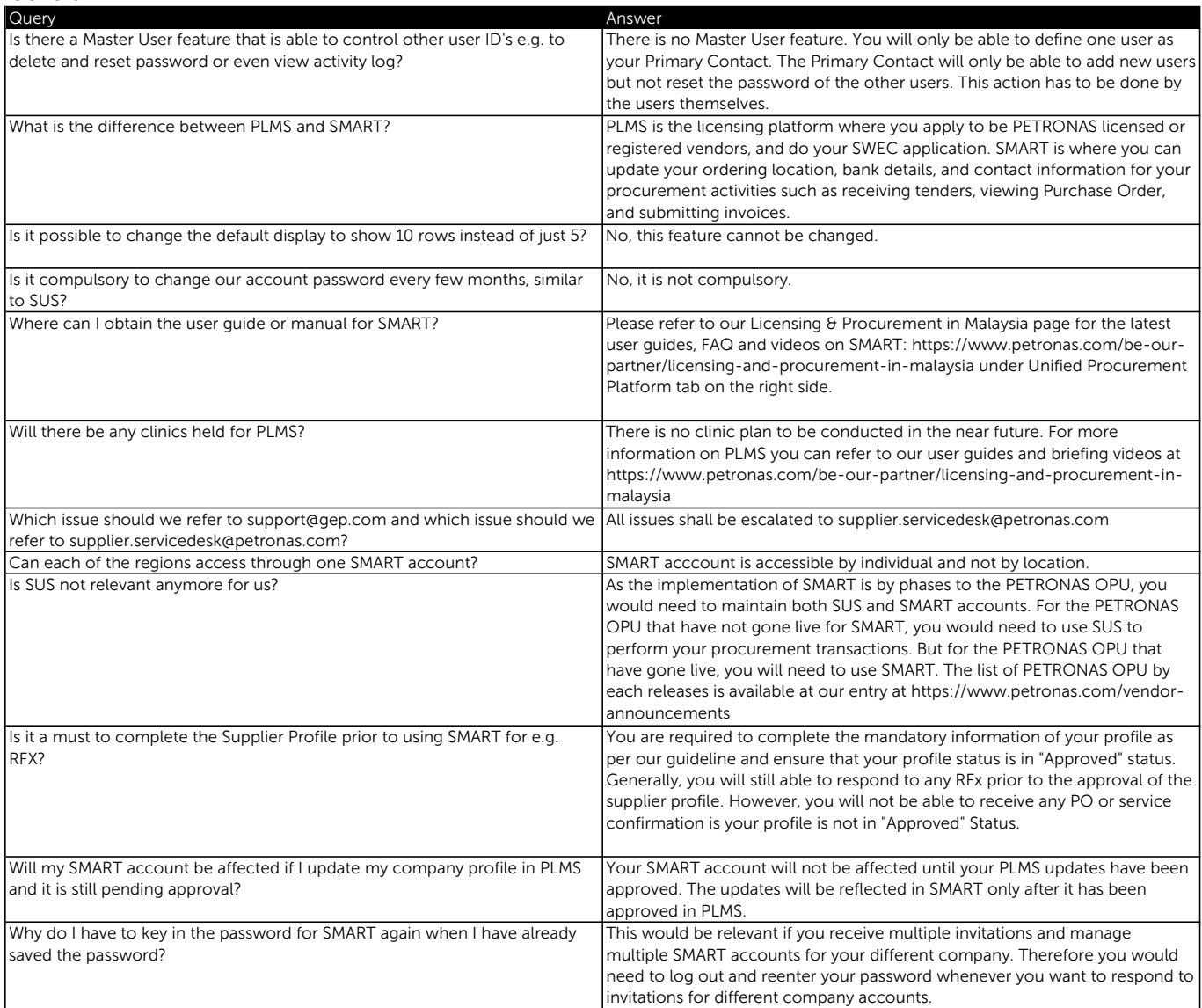

### Account Activation

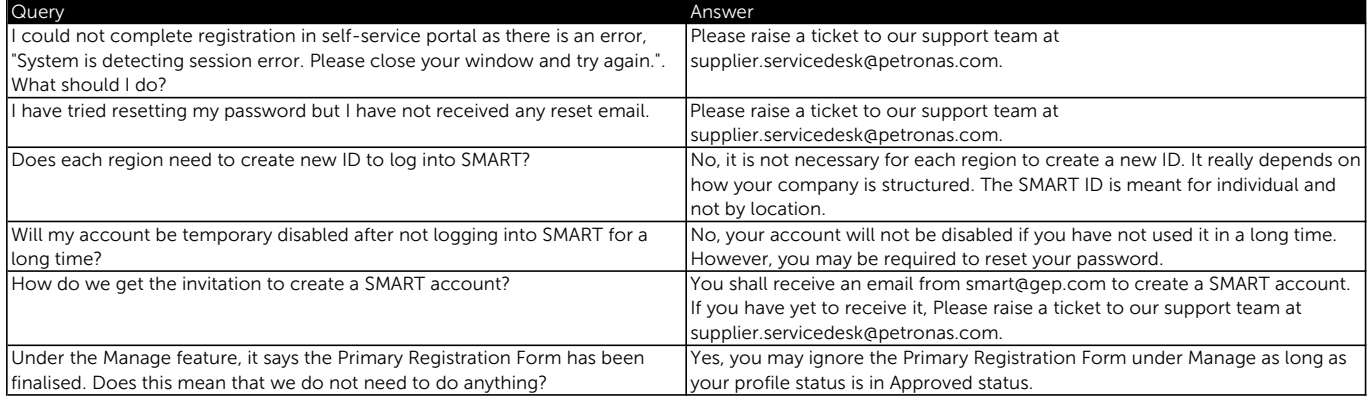

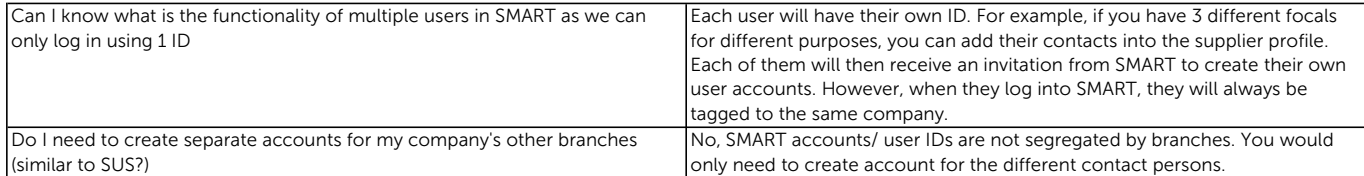

### Contact Information

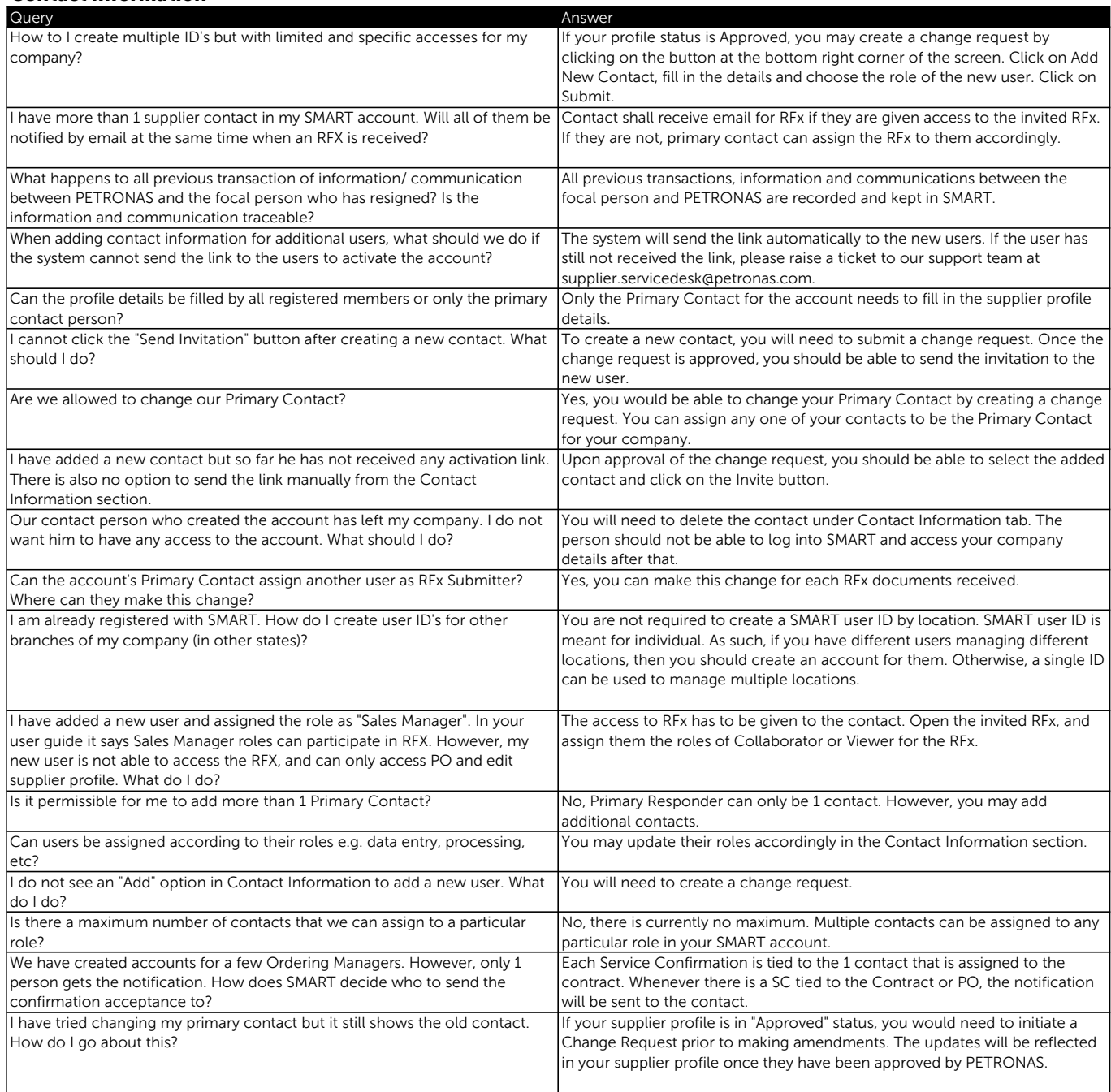

# Location and Banking Info

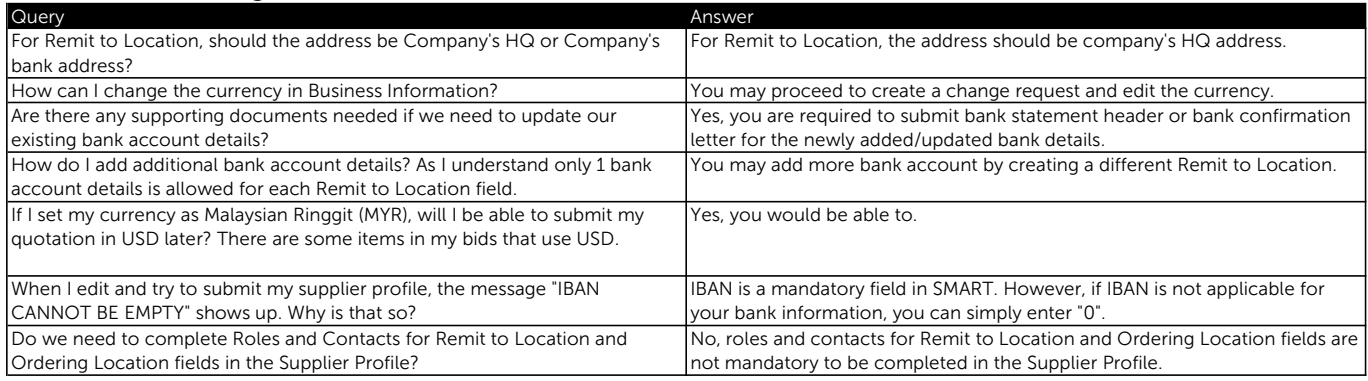

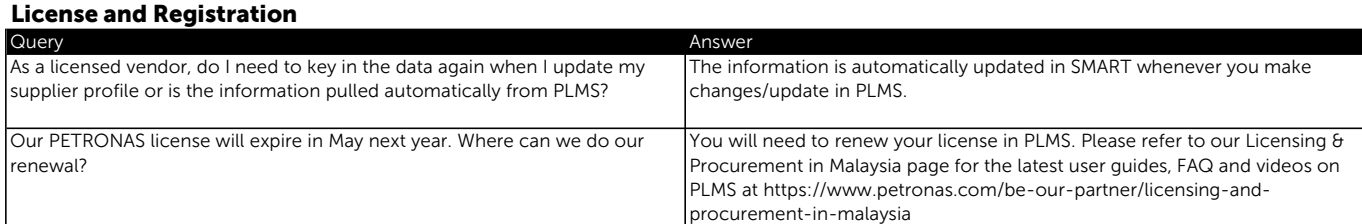

### Profile Set Up and Approval

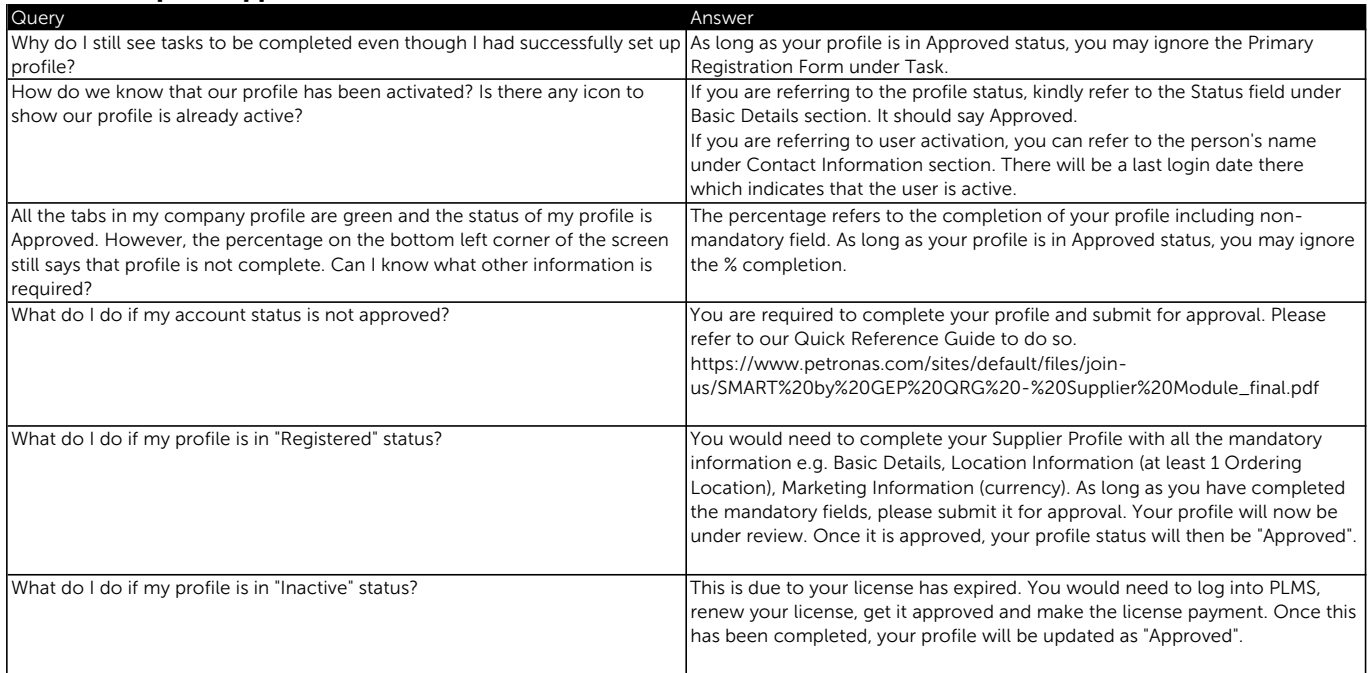

# Profile Change Requests

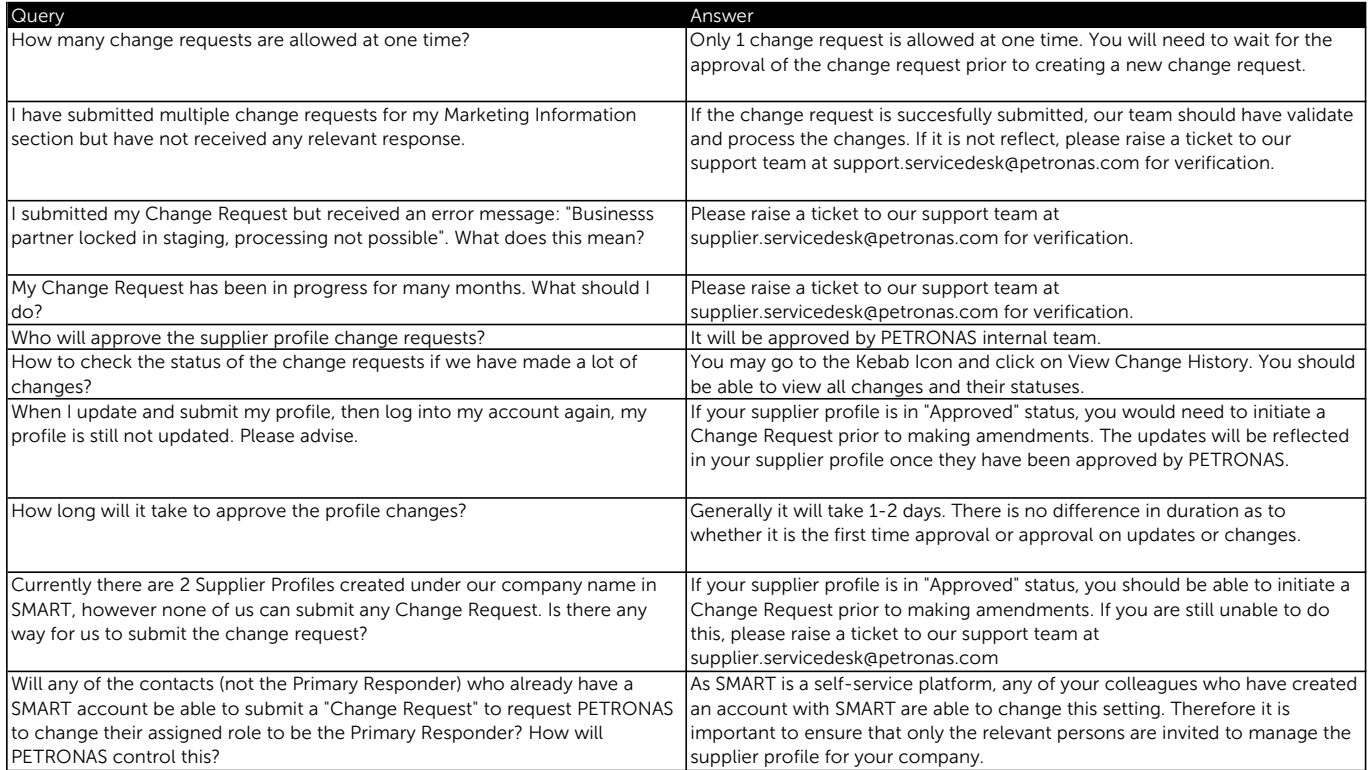

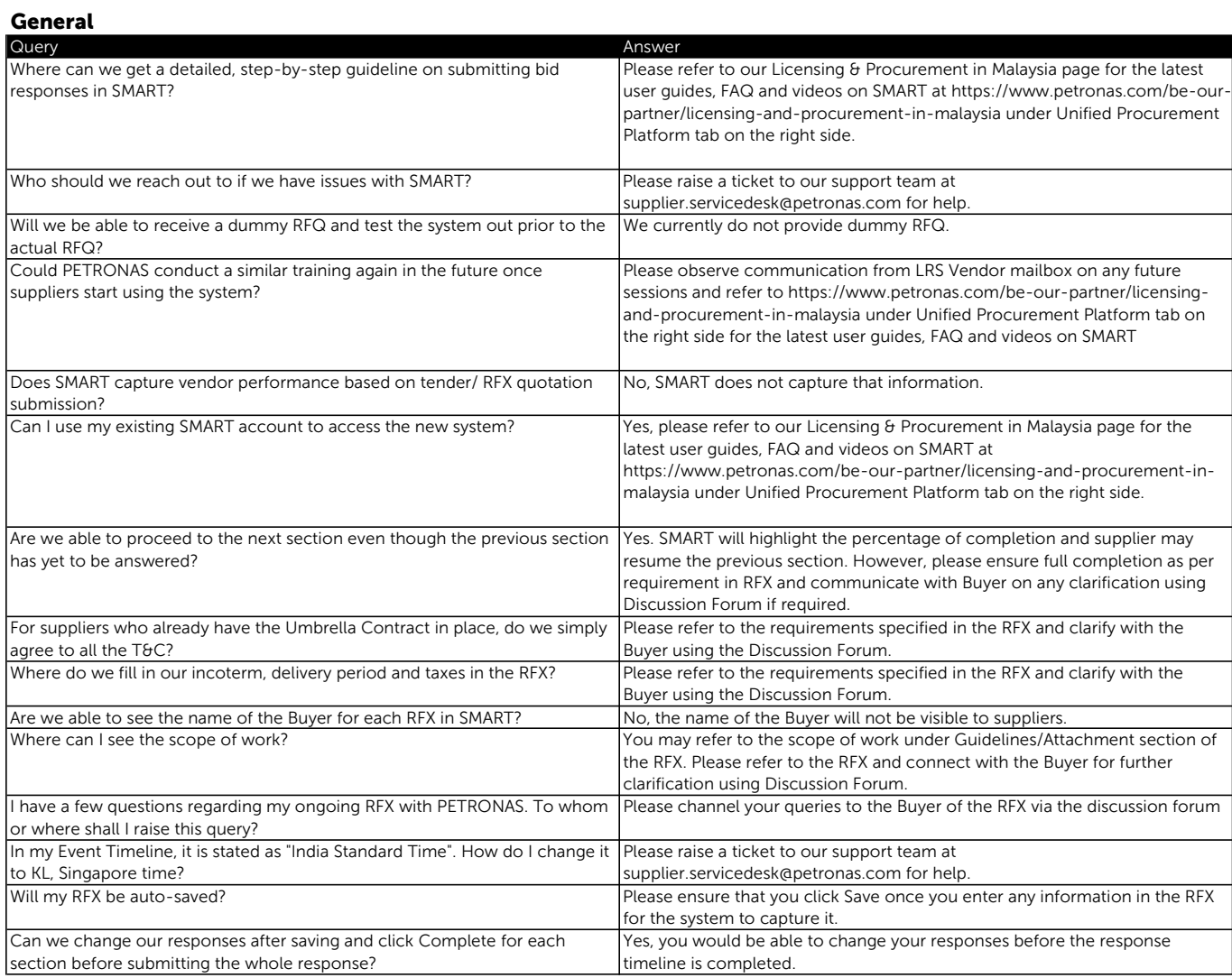

#### RFX Invitation

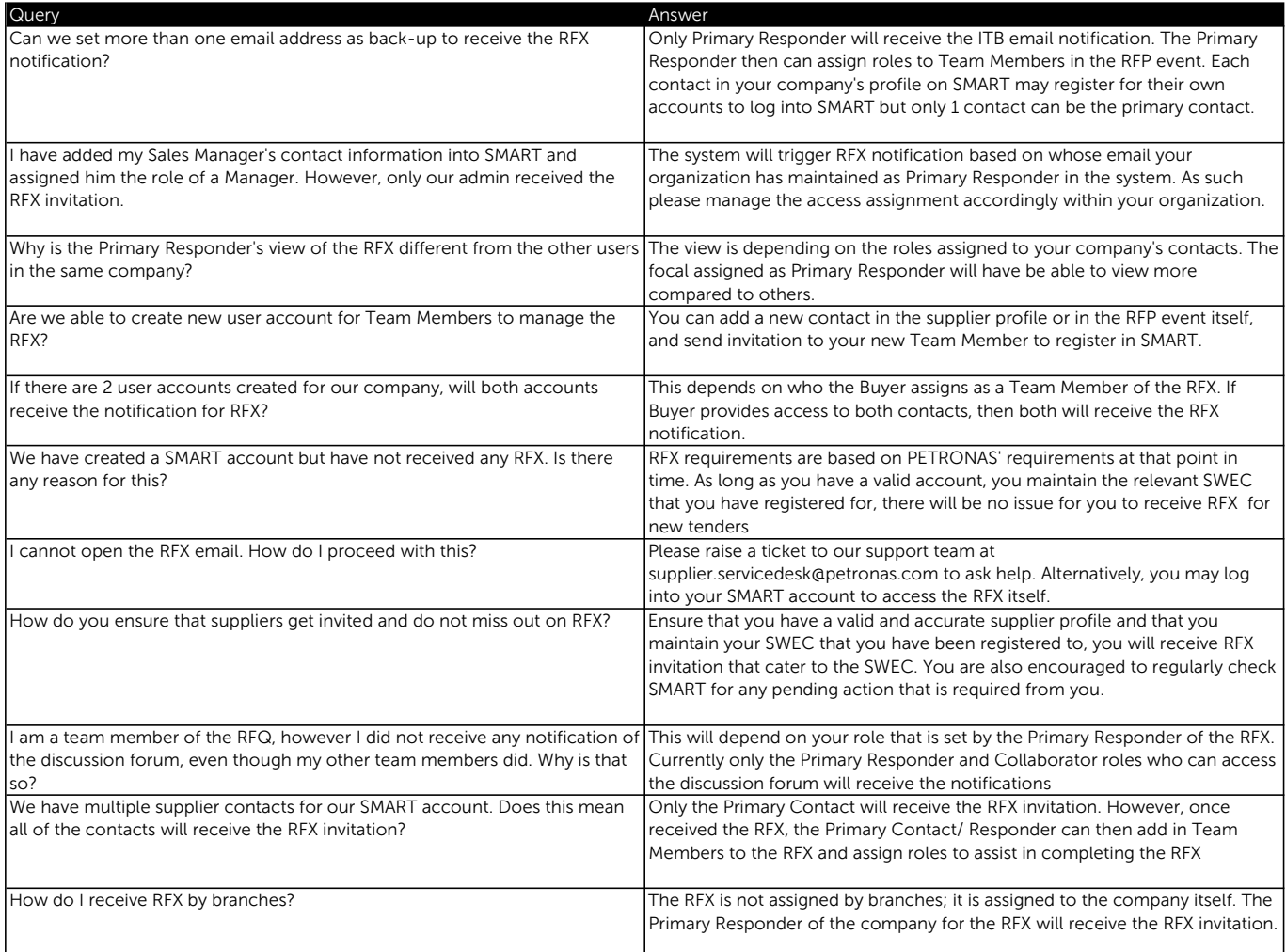

### Accepting Guidelines

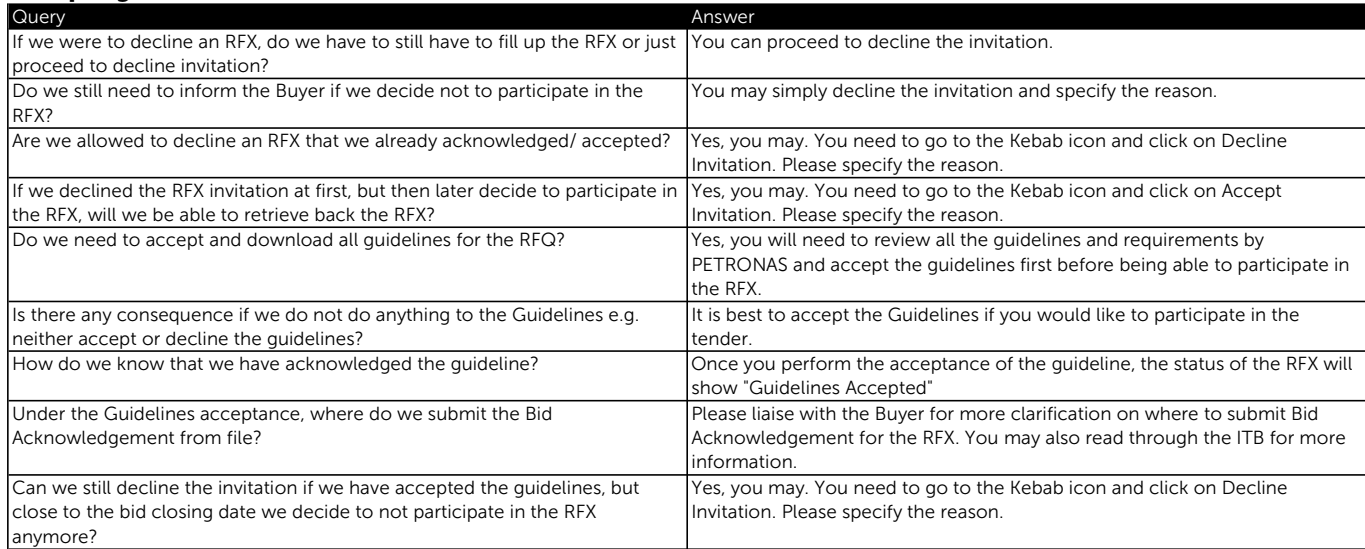

### Team Members

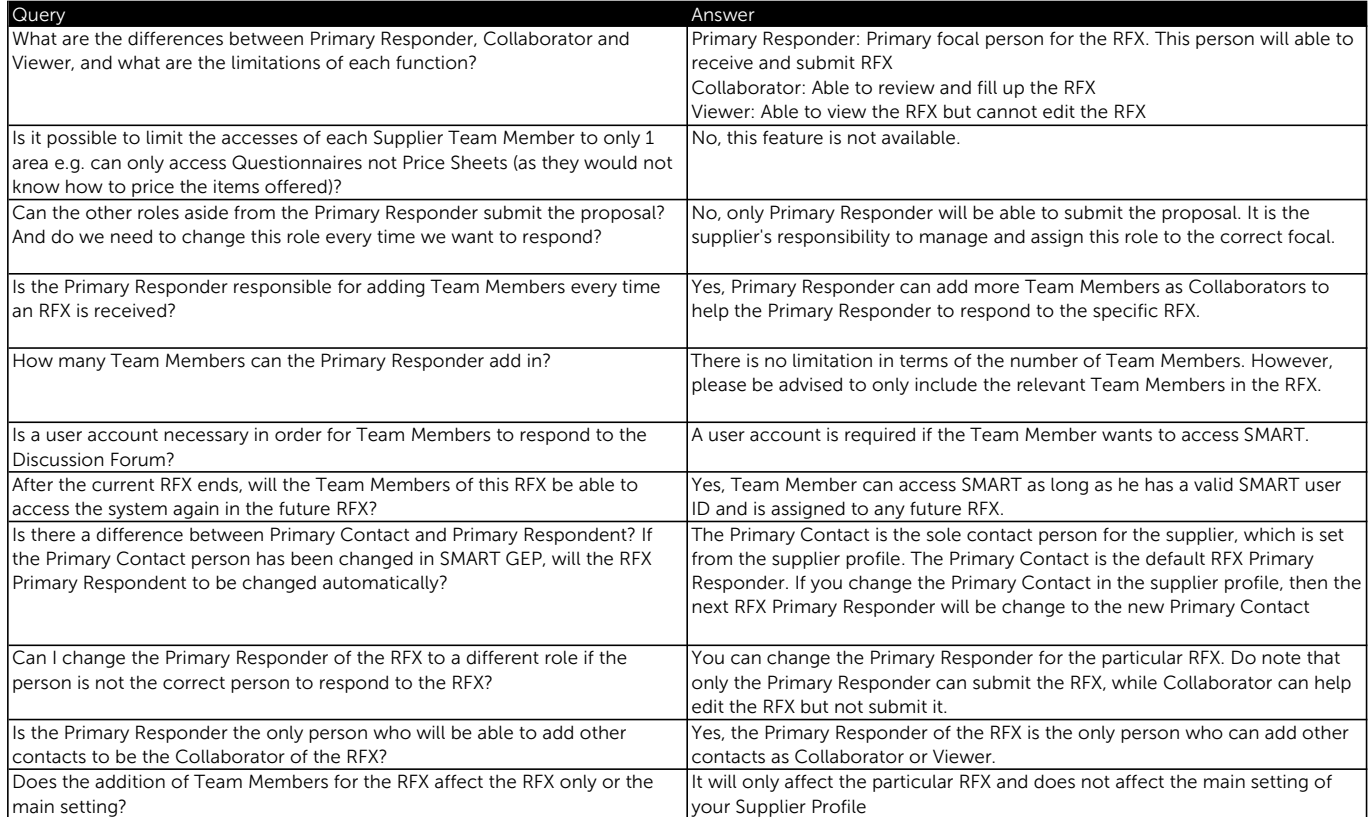

#### Questionnaires

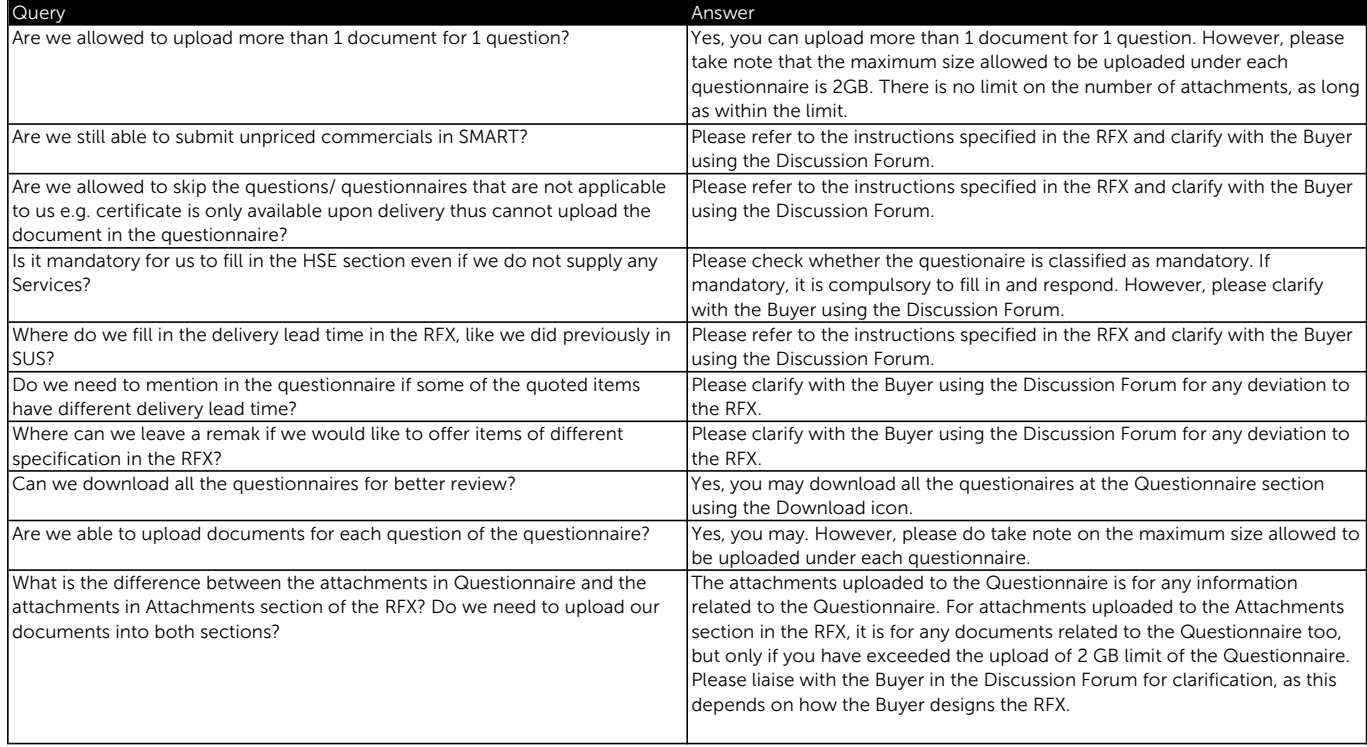

### Price Sheets

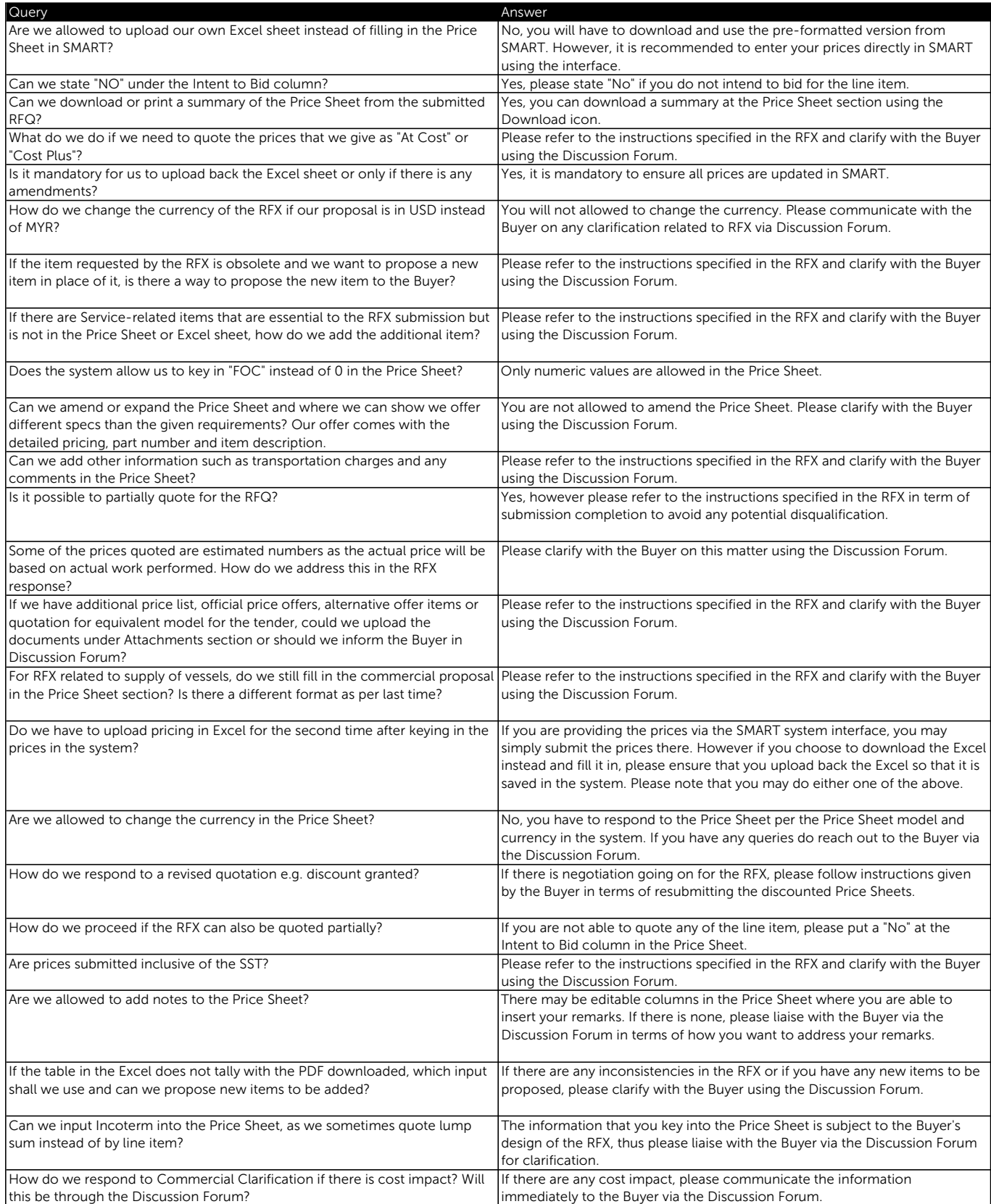

#### Attachments

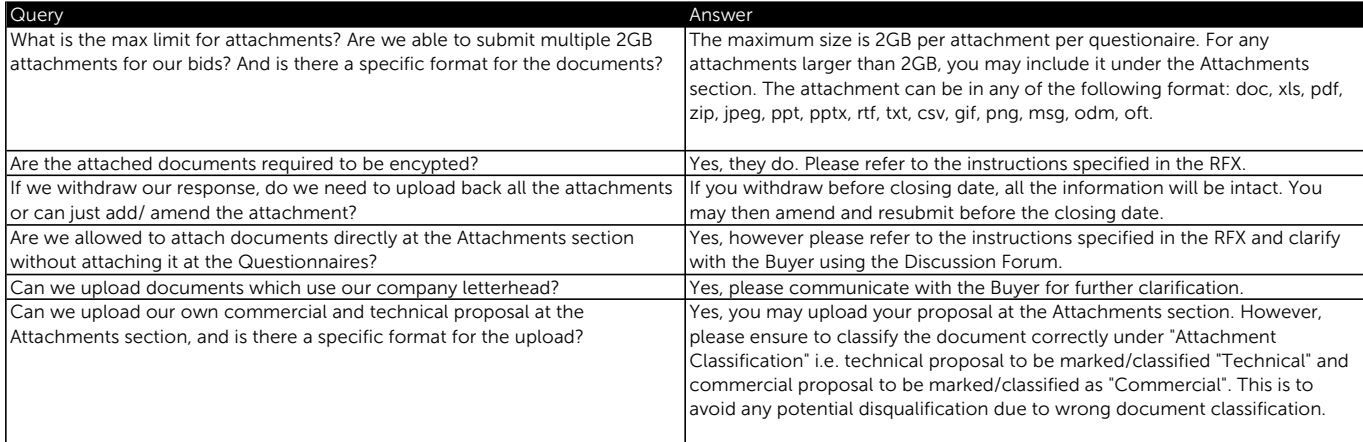

### RFX Submission

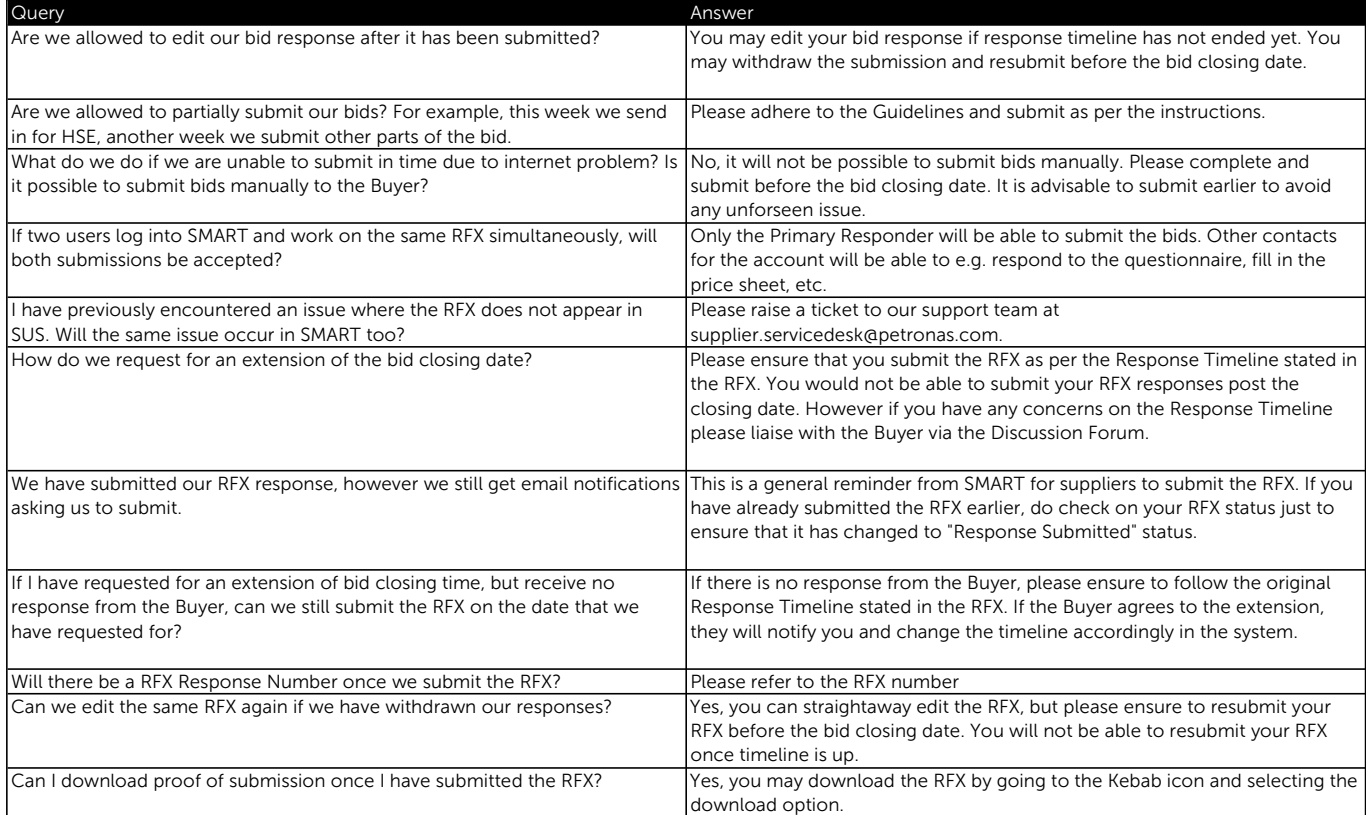

### Tender Clarification

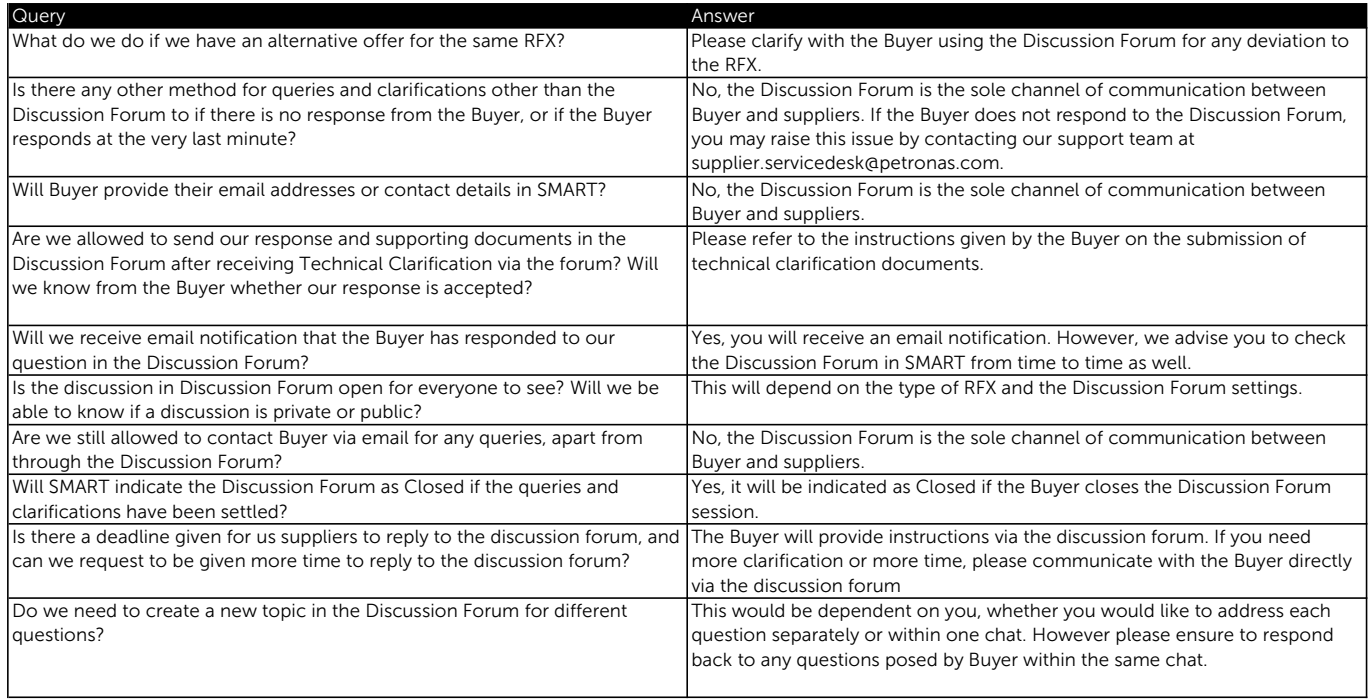

### Letter of Award Acceptance

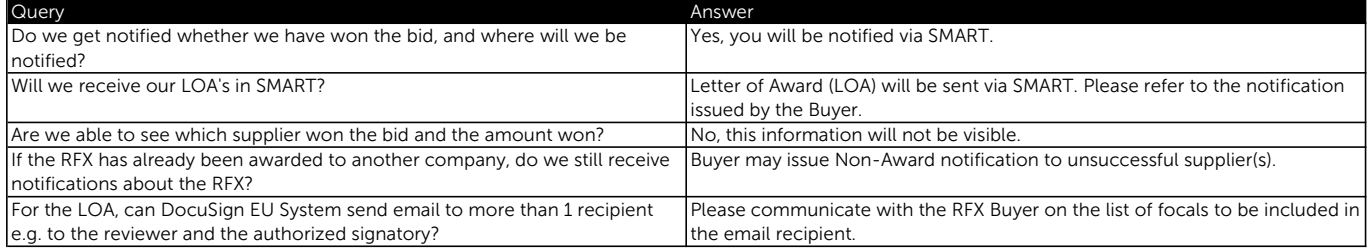

### GEP SMART Frequently Asked Questions (FAQ) Contract Management

### General

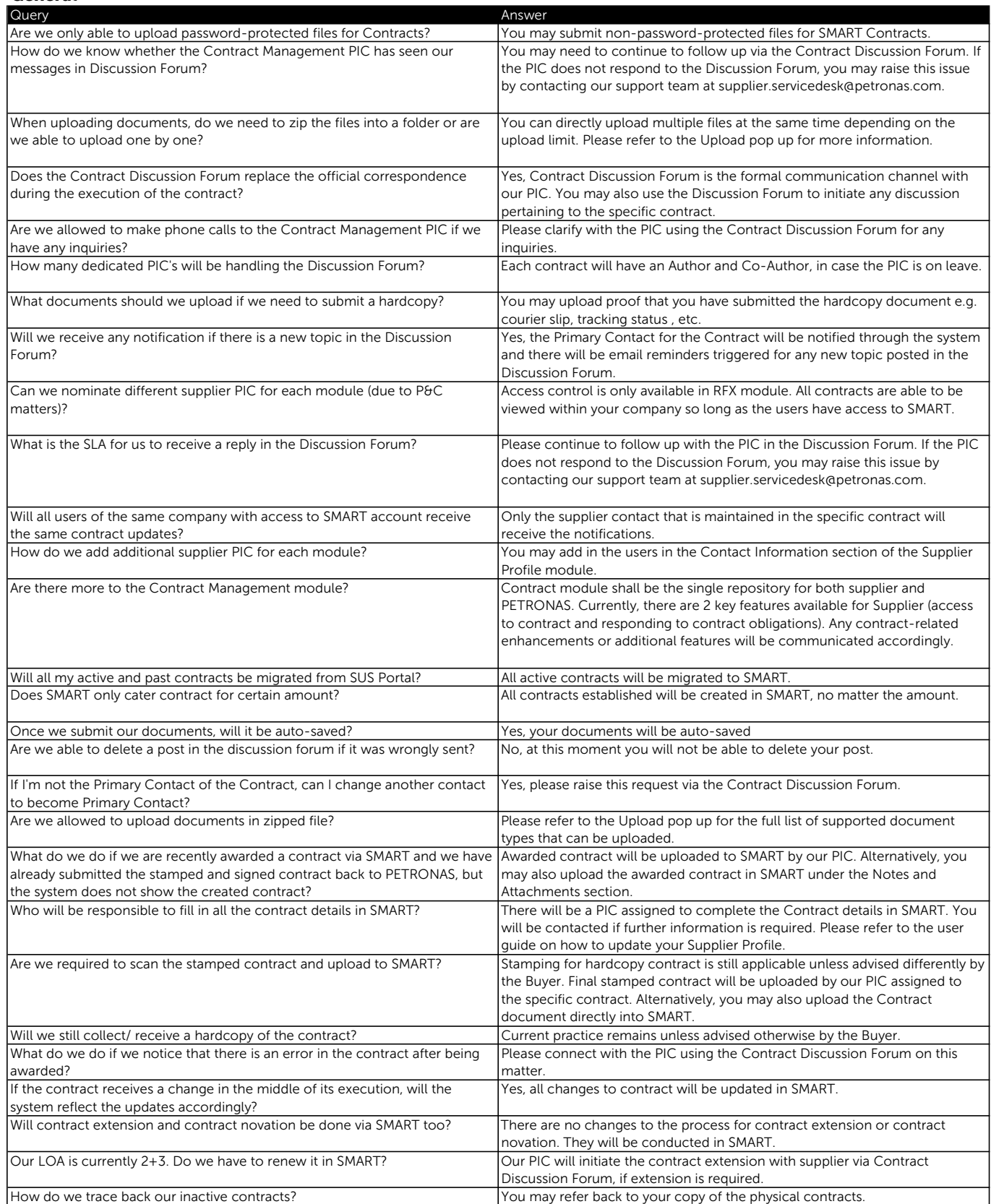

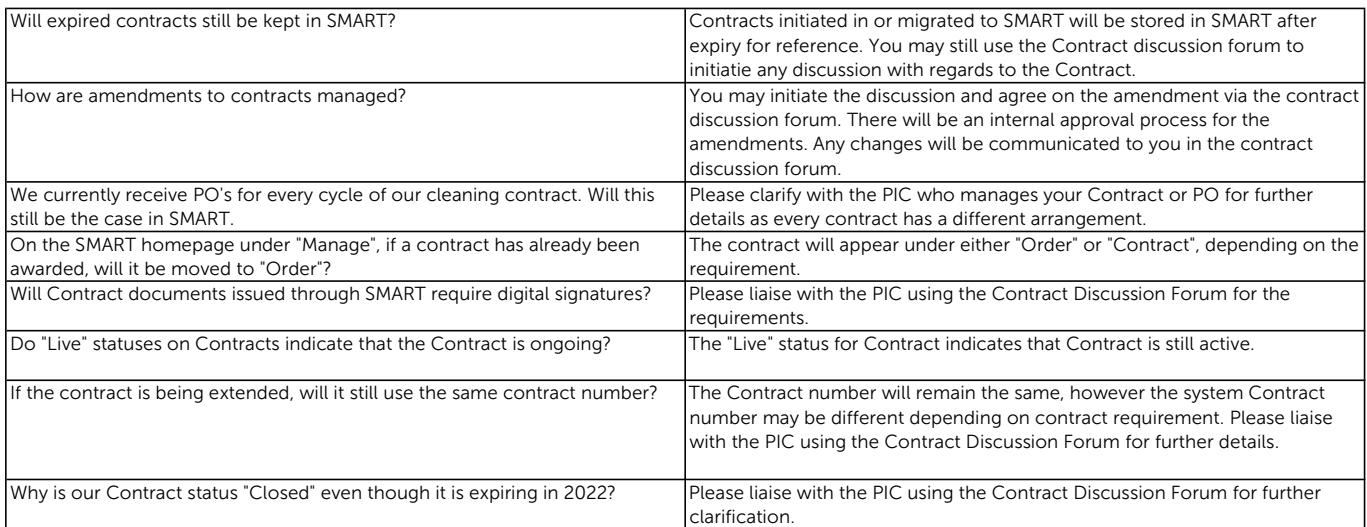

### GEP SMART Frequently Asked Questions (FAQ) Contract Management

### Contract Obligations

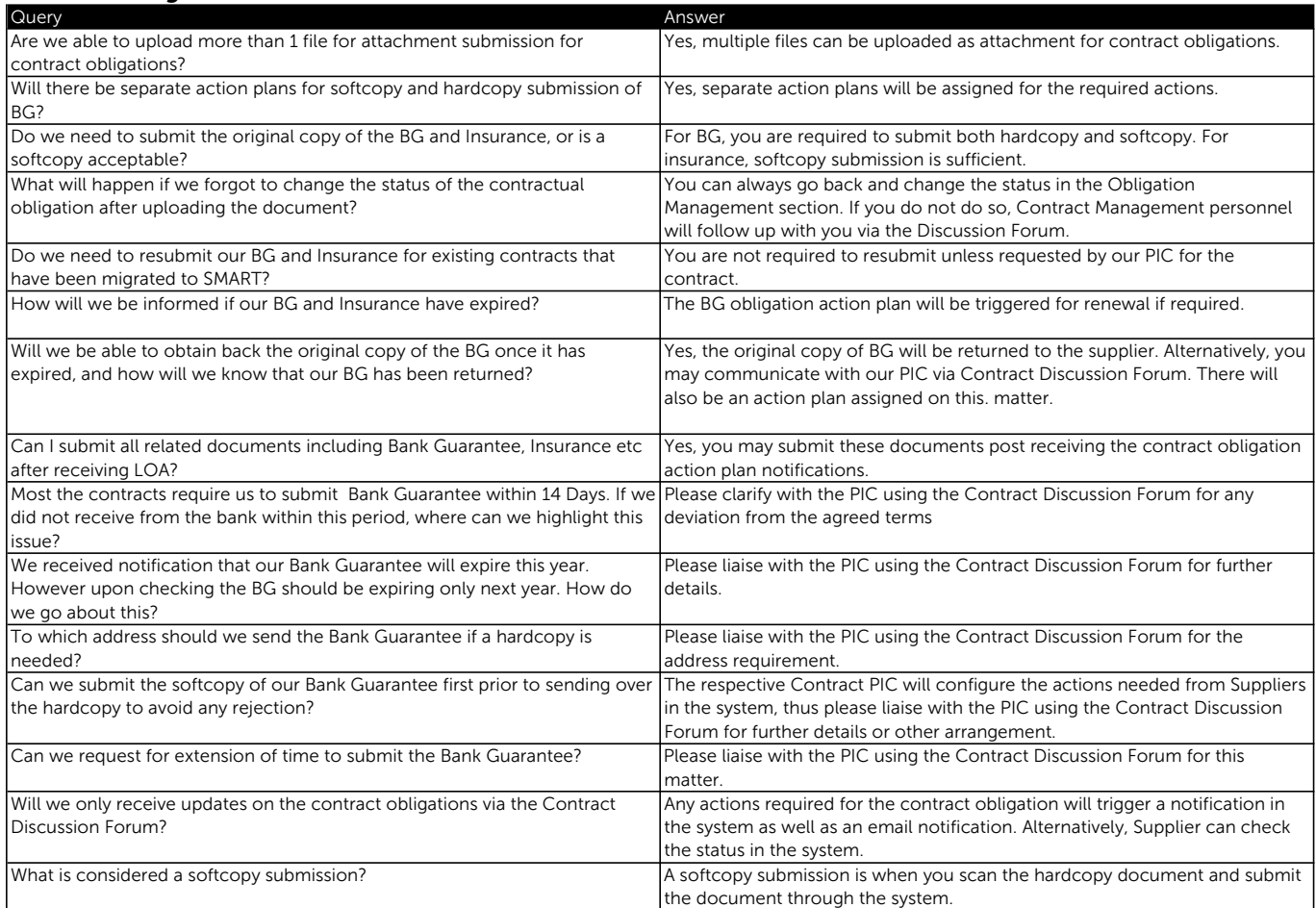

# PO Acknowledgement, Goods Acceptance & Service Confirmation, Invoice Management & Payment

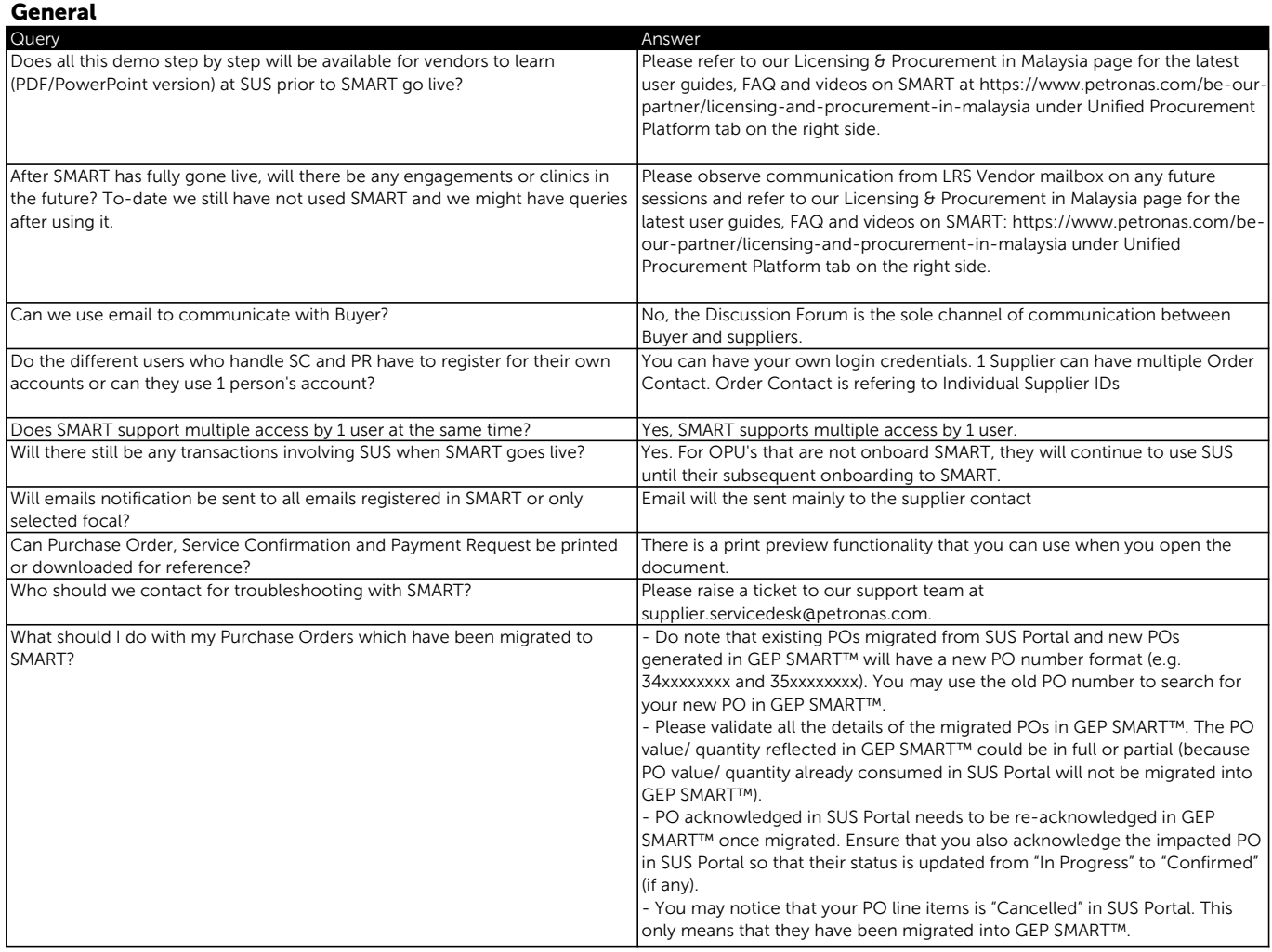

# PO Acknowledgement, Goods Acceptance & Service Confirmation, Invoice Management & Payment

#### PO Acknowledgment

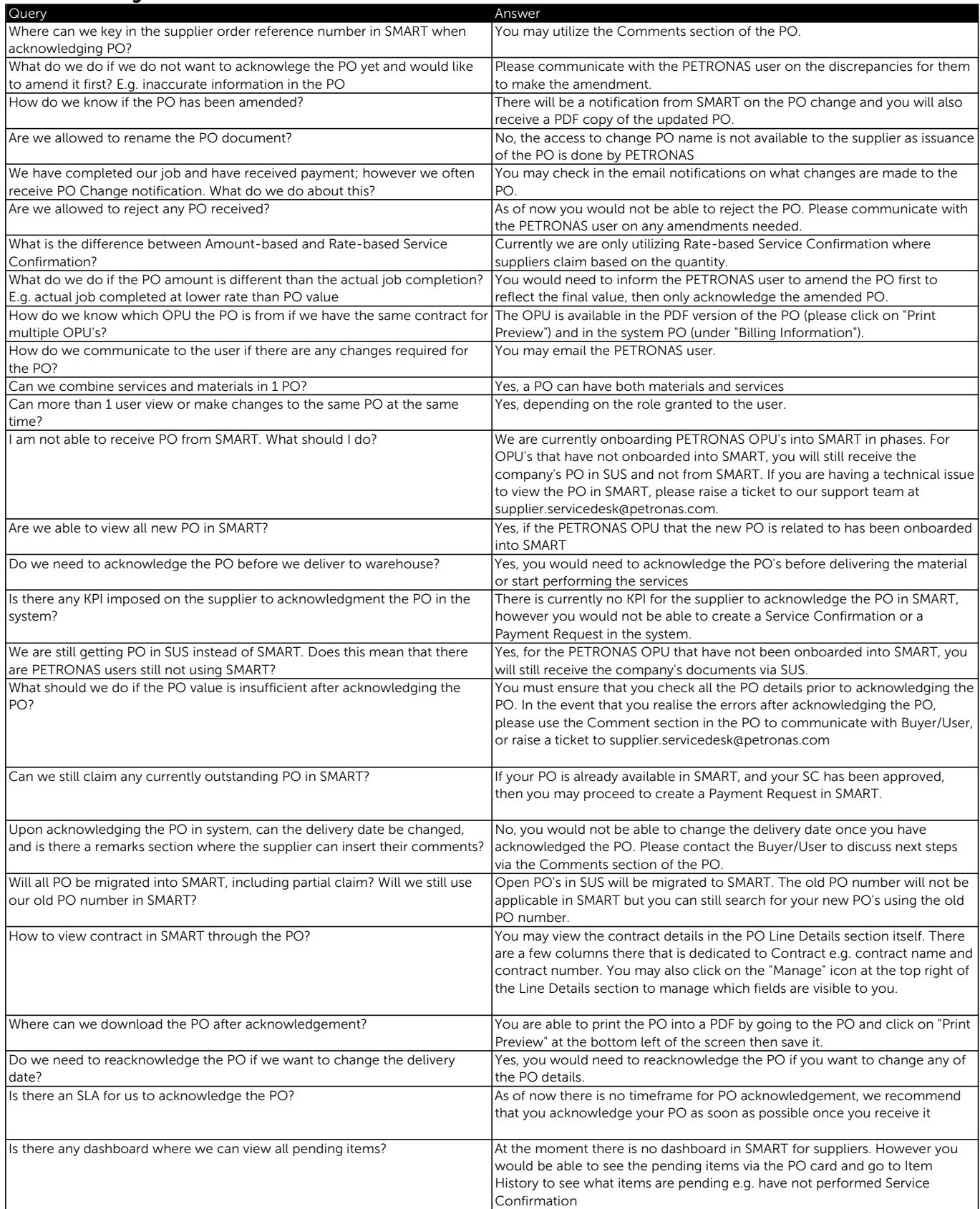

## PO Acknowledgement, Goods Acceptance & Service Confirmation, Invoice Management & Payment

### Goods Acceptance and Service Confirmation

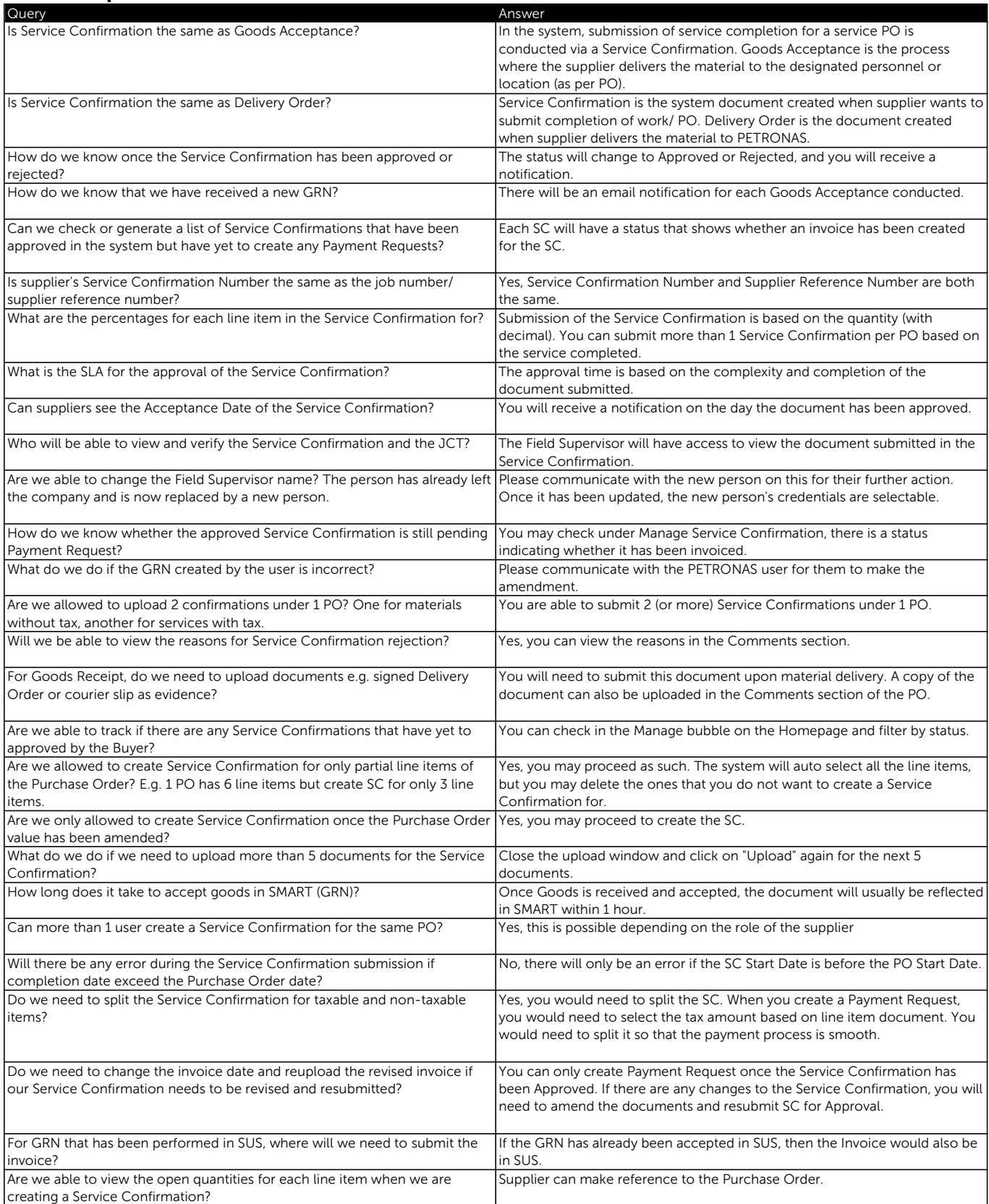

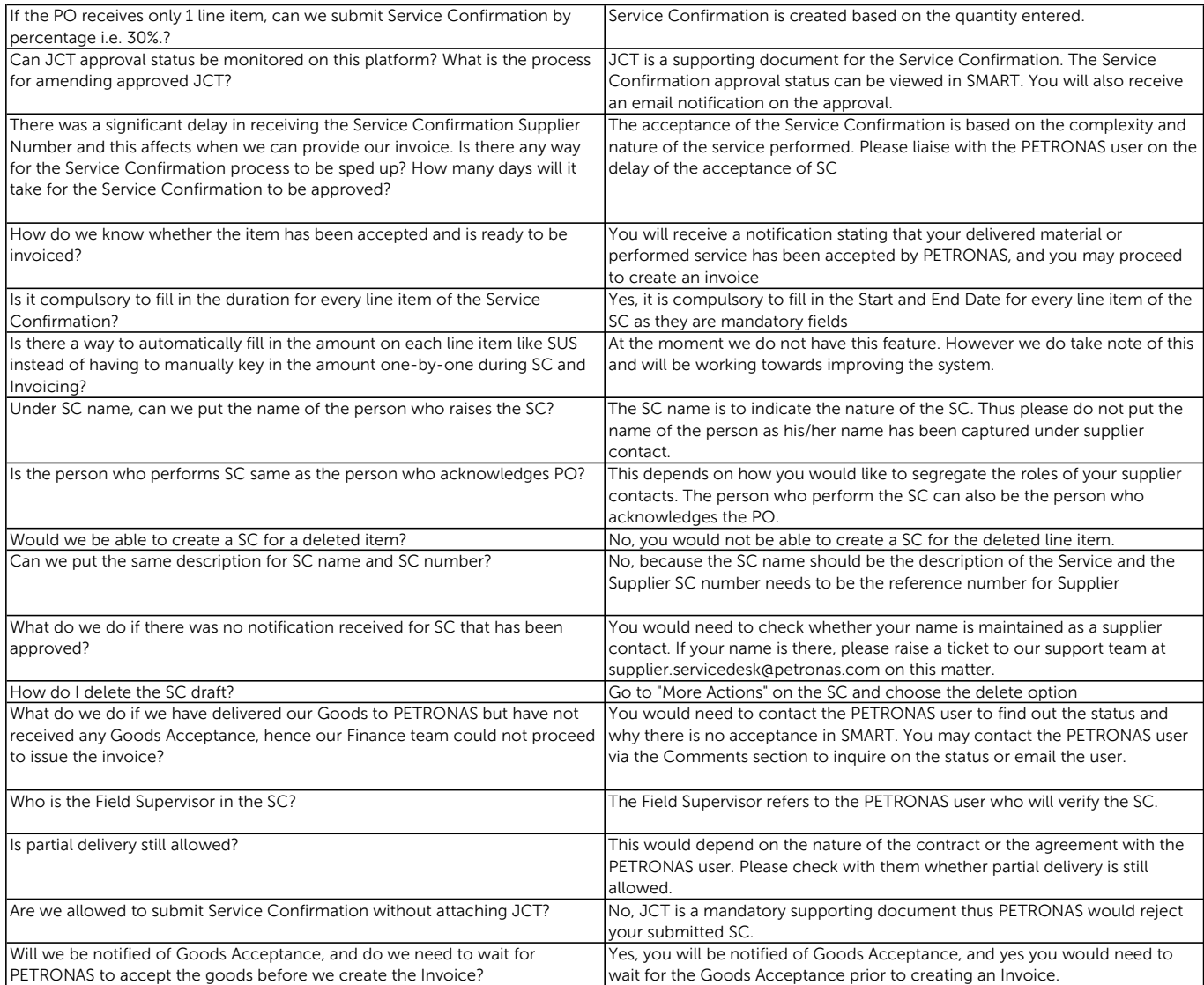

### PO Acknowledgement, Goods Acceptance & Service Confirmation, Invoice Management & Payment

### Invoice Management and Payment Request

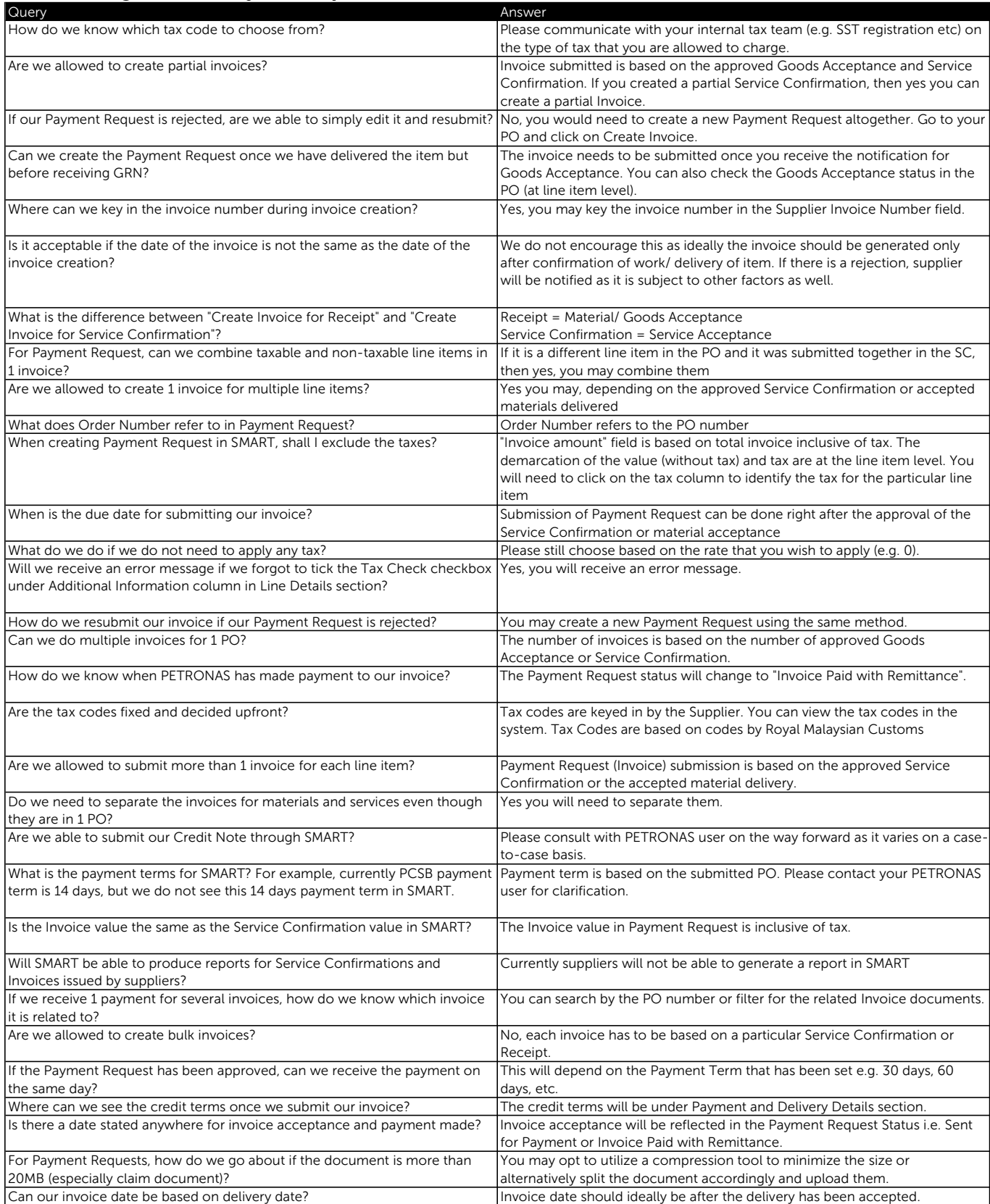